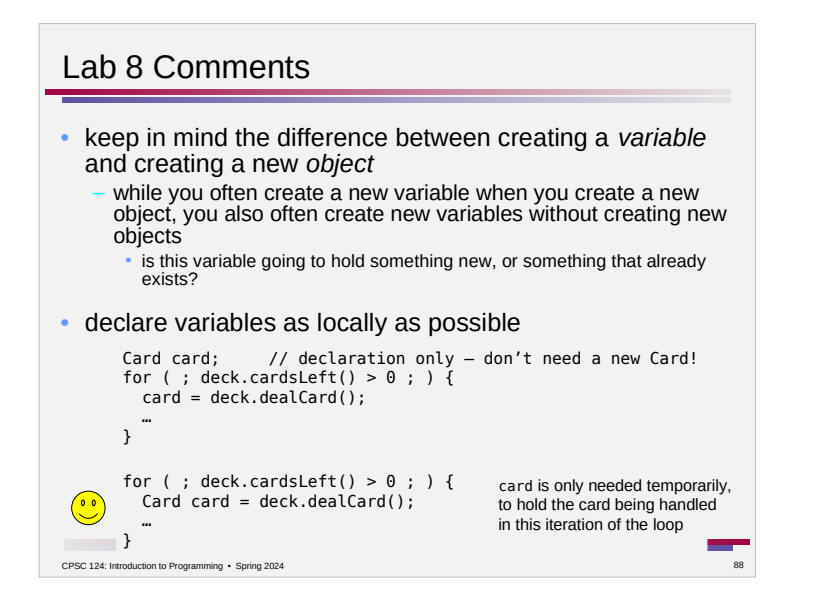

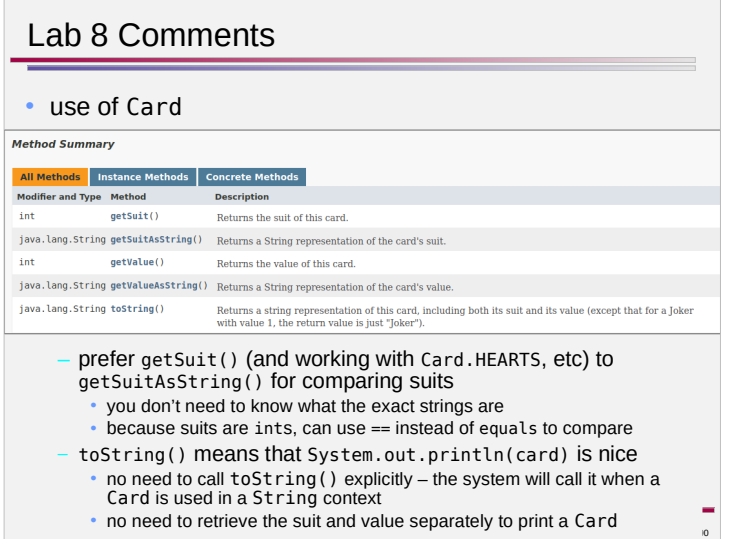

## Lab 8 Comments

## • use of Card

CPSC 124: Introduction to Programming · Spring 2024

 $\sim$ 

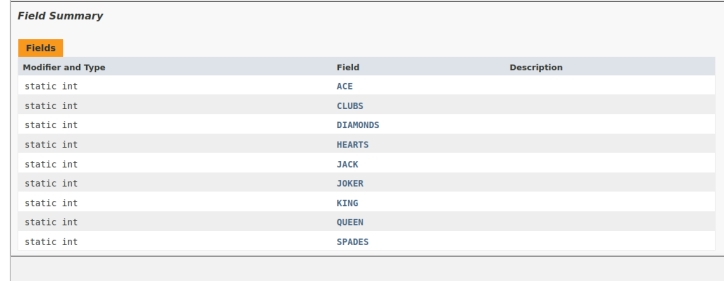

– use Card.CLUBS, Card.DIAMONDS, etc – better than working with the suit as a String (which also requires knowing exactly what the String is for each suit)

Lab 8 Comments • use an if structure that reflects the nature of the alternatives the alternatives are mutually exclusive (suit can't have int suit =  $card.getSuit()$ ; more than one value at a if ( suit ==  $Card.HEARTS$  )  ${...}$ time) so both of these work if ( suit == Card.CLUBS )  $\begin{bmatrix} ... \end{bmatrix}$ correctly, but the first is if ( suit ==  $Card.SPADES$  ) { ... } structured as a series of if ( suit ==  $Card.DIAMONDS$  ) { ... } independent choices – in principle, more than one of the alternatives could happen int suit =  $card.getSuit()$ ; – while in the second it is if ( suit ==  $Card.HEARTS$  )  ${...}$ clear that at most one  $\left(\begin{array}{c} 0 & 0 \\ 0 & 0 \end{array}\right)$ else if ( suit == Card.CLUBS )  ${$ alternative will happen else if ( suit == Card.SPADES ) { … } having your code structure else if ( suit ==  $Card.DIAMONDS$  ) { ... } match the nature of the situation makes it clearer and helps prevent bugs $\Box$ CPSC 124: Introduction to Programming • Spring 2024

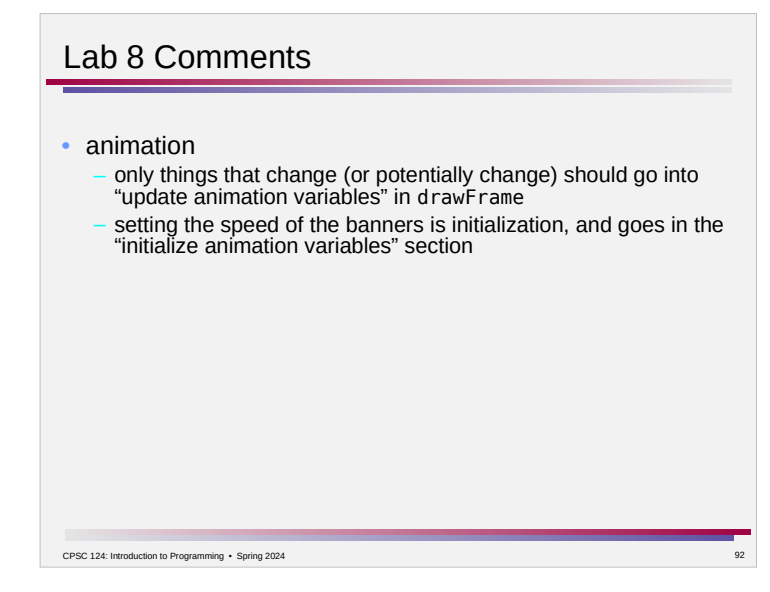